**Dell Service Tag Utility** 

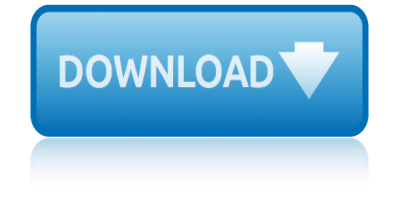

## **dell service tag utility pdf**

Get support for your Dell product with free diagnostic tests, drivers, downloads, how-to articles, videos, FAQs and community forums. Or speak with a Dell technical expert by phone or chat. Or speak with a Dell technical expert by phone or chat.

# **Support | Dell US**

To get the best from the Dell support website, we recommend identifying your new Dell device or system using the Service Tag or Express service code, to have a personalized experience.

## **Identify your Dell | Dell UK**

If you're attempting to find the service tag for a printer, tablet, or other Dell item, look for the service tag's sticker. You'll typically find it on the back of the item (or on the scanner tray in a Dell printer/scanner), though Dell tablets may require you to open the physical panel on the back of the tablet in order to see the service tag.

#### **3 Ways to Determine Your Dell Service Tag - wikiHow**

Hey all, I'm using the Dell Asset utility to update the Asset Tag field in the BIOS of all of our dell machines. I've created a bootable USB drive and put the ATAG.exe on it.

## **[SOLVED] Using Dell Asset Utility - Spiceworks**

The Service Tag is a five to seven character alphanumeric code that uniquely identifies your computer to Dell. Itâ $\epsilon \tau_{\text{MS}}$  usually on a little sticker pasted on the back of the computer or on the rear of a server.

## **How to lookup the Dell Service Tag from the command line ...**

If the Dell support staff cannot confirm your service tag numbers, they will be unable to verify your warranty and may refuse to open a support ticket. Step 1 Double-click the Asset.com Utility file.

## **How to Change the Service Tag on a Dell Laptop | It Still ...**

DELL notebook WiFi Router is a software-based WiFi routing utility that turns your DELL notebook into a wireless router. Designed specially for DELL brand notebooks for sharing the DELL notebook's Internet with other WiFi-enabled devices.

#### **Service Tag Dell Software - winsite.com**

If you have Dell servers, and the service tag isn't set in BIOS for whatever reason (motherboard replacement and etc), you can use this tool to update the service tag.

## **Nerdy Notes: Dell Service Tag - Nold**

The Dell detection utility also says same thing. The reason I was checking with the Service Tag is when I search with the Inspiron 11 3000 model for drivers, I am getting two different laptops.

## **Dell Service Tag not recognised - Spiceworks**

ed voyles acura service department edelbrock avs carburetor service owners manual ed55 5d manual service ecs service manuals economics study guide civil service exam eddies mma submission gay mma octagon rough erotica english edition economist magazine customer service edc47130w service manual ecs service manuals download ecoteck pellet [stove service manual](http://eclecticollective.com/ed_voyles_acura_service_department.pdf) ecu diagram kia sportage ecu service guide edc cr103 service user guide economy tractor dealer service manual economist subscription customer service [ecosport service manual](http://eclecticollective.com/edelbrock_avs_carburetor_service_owners_manual.pdf) ec[ontrols fuel system servi](http://eclecticollective.com/ed55_5d_manual_service.pdf)[ce manual](http://eclecticollective.com/ecs_service_manuals.pdf) [ecu wiri](http://eclecticollective.com/ecs_service_manuals.pdf)[ng hardware kia sportage 1997](http://eclecticollective.com/economics_study_guide_civil_service_exam.pdf) eddie [s mm](http://eclecticollective.com/edc47130w_service_manual.pdf)[a submission gay mma octagon rough erotica](http://eclecticollective.com/eddies_mma_submission_gay_mma_octagon_rough_erotica_english_edition.pdf) ed dell laptop screen [repair c](http://eclecticollective.com/eddies_mma_submission_gay_mma_octagon_rough_erotica_english_edition.pdf)ost [edd customer service call center tra](http://eclecticollective.com/economist_magazine_customer_service.pdf)ining manual eddie guide service washington edc 521 serv[ice manual](http://eclecticollective.com/ecoteck_pellet_stove_service_manual.pdf) [edc15v service manu](http://eclecticollective.com/ecoteck_pellet_stove_service_manual.pdf)al [ecotechnics bus pro se](http://eclecticollective.com/ecu_diagram_kia_sportage.pdf)[rv](http://eclecticollective.com/economist_subscription_customer_service.pdf)[ice manual](http://eclecticollective.com/ecu_service_guide.pdf) ed vo[yles acura service coupon](http://eclecticollective.com/edc_cr103_service_user_guide.pdf) ec[otec service manual](http://eclecticollective.com/economy_tractor_dealer_service_manual.pdf) ecu [siemens service manual](http://eclecticollective.com/ecu_wiring_hardware_kia_sportage_1997.pdf) ed voyles honda service [ecu suzuki baleno 97 service manual](http://eclecticollective.com/eddie_s_mma_submission_gay_mma_octagon_rough_erotica.pdf) [ecu mitsub](http://eclecticollective.com/econtrols_fuel_system_service_manual.pdf)[ishi lancer evolution](http://eclecticollective.com/ed_dell_laptop_screen_repair_cost.pdf) [4](http://eclecticollective.com/econtrols_fuel_system_service_manual.pdf) [service ma](http://eclecticollective.com/ed_dell_laptop_screen_repair_cost.pdf)[nual](http://eclecticollective.com/edd_customer_service_call_center_training_manual.pdf)

dell service tag utility pdfsupport | dell usidentify your dell | dell uk3 ways to determine your dell service tag - wikihow[solved] using dell asset utility spiceworkshow to lookup the dell service tag from the command line ...how to [change the service tag on a](http://eclecticollective.com/dell_service_tag_utility_pdf.pdf) [dell laptop | it](http://eclecticollective.com/support_dell_us.pdf) still ... service tag dell so[ftware](http://eclecticollective.com/3_ways_to_determine_your_dell_service_tag_wikihow.pdf) [- winsite.comnerdy notes: dell service tag -](http://eclecticollective.com/3_ways_to_determine_your_dell_service_tag_wikihow.pdf) [nolddell service tag not recognised](http://eclecticollective.com/solved_using_dell_asset_utility_spiceworks.pdf) [- spicewor](http://eclecticollective.com/solved_using_dell_asset_utility_spiceworks.pdf)[ks](http://eclecticollective.com/how_to_lookup_the_dell_service_tag_from_the_command_line.pdf)

[sitemap ind](http://eclecticollective.com/dell_service_tag_not_recognised_spiceworks.pdf)[e](http://eclecticollective.com/service_tag_dell_software_winsite_com.pdf)[x](http://eclecticollective.com/nerdy_notes_dell_service_tag_nold.pdf)

[Home](http://eclecticollective.com/sitemap.xml)